## Join us for

## #iGIVECAHOLIC #GI<sup>W</sup>INGTUESDAY

## NOVEMBER 28

Visit www.iGiveCatholic.org

and search for:

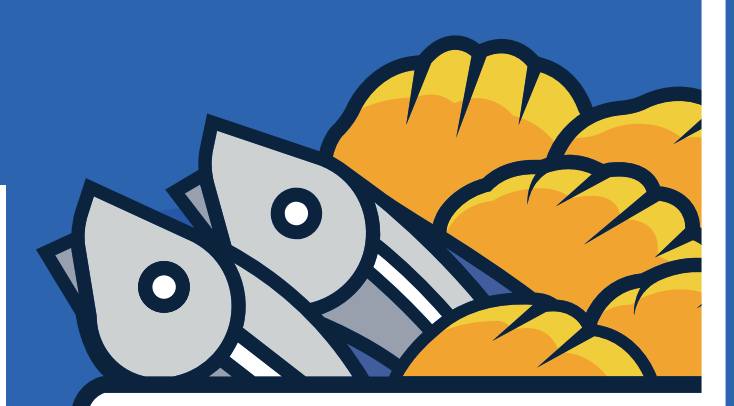

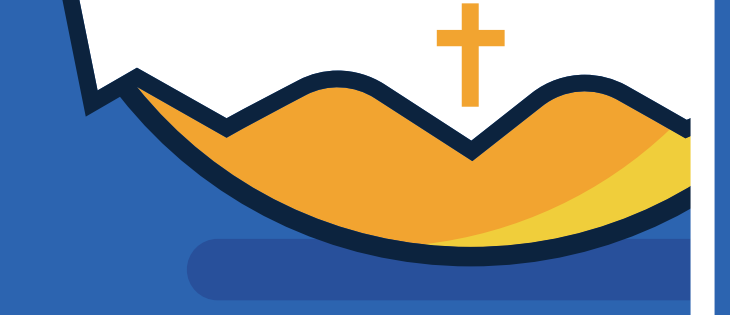

For more information about participating in # iGIVECA HOLIC contact us at: